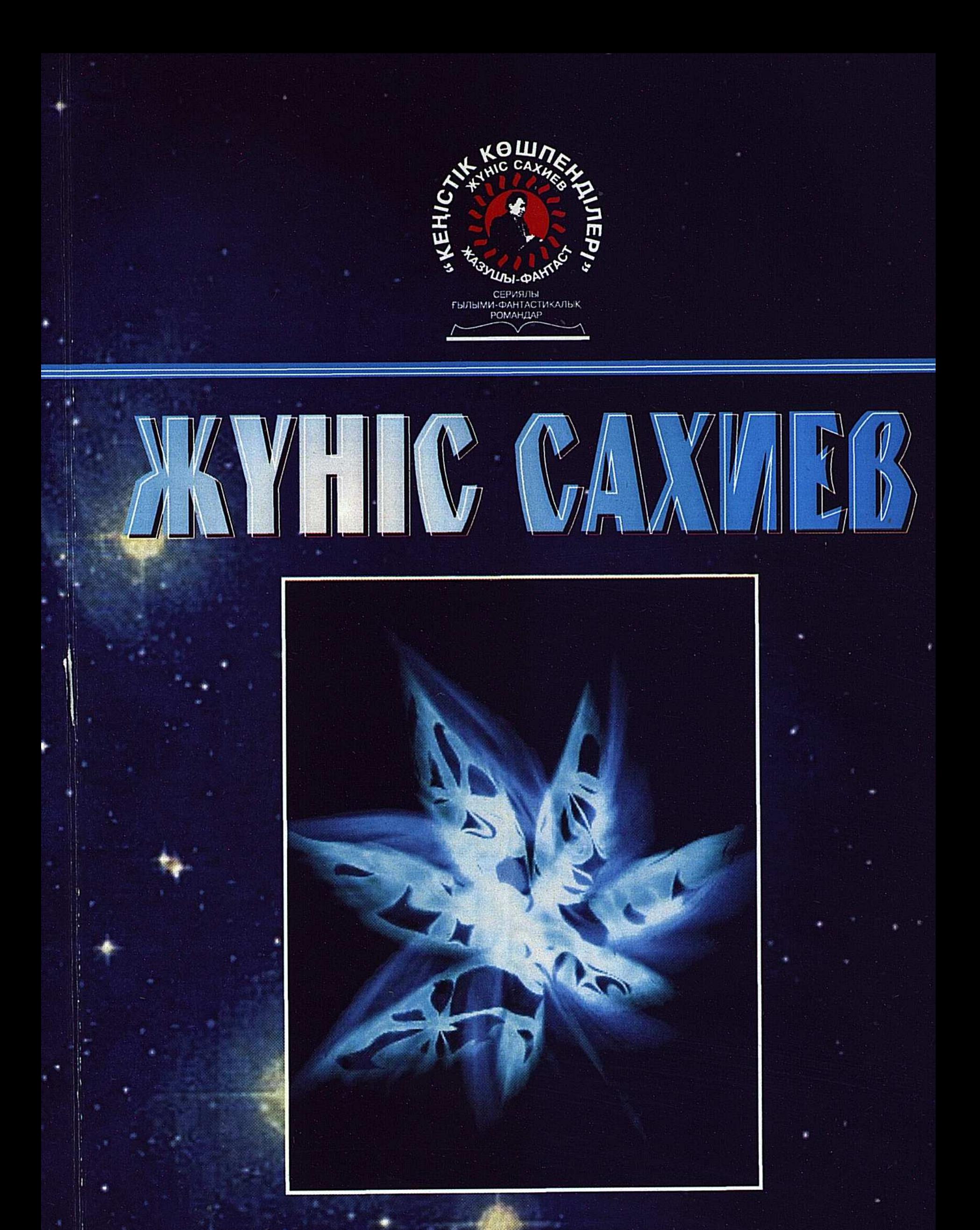

# *<u>Гарыштан</u>* kenzen zun

# **ЖҮНІС САХИЕВ**

# **- ГАРЫШТАН КЕЛГЕН**

TYJI

Елорда - 2011

 $\frac{1}{2}$  ,  $\frac{1}{2}$ 

 $\frac{1}{2}$ 

#### УДК 821.512.12 ББК 84Каз 7-44  $C<sub>26</sub>$

Сахиев Жүніс.

Ғарыштан келген гүл. Серияның он бірінші ғылымифантастикалық романы. Астана: Елорда, 2011. - 312 бет.

ISBN 978-601-06-1466-6

"Ғарыштан келген гүл" - жазушы-фантаст Жүніс Сахиевтің, елімізде өзі тұңғыш бастаған «Кеңістік көшпенділері» сериялы ғылыми-фантастикалық романдарының - он біріншісі.

Осы кезге дейін серияның «Тірішілік ұясы», «Борыш», «Шеңбердің түйісуі», «Көктен келген көшпенділер», «Марстан шыққан жаңғырық», «Қимайтын әлем», «Шолпаға көшкен ауыл», «Космотарих куәсі», «Су әлемінің саздары», «Жасампаздық қиырында» ғылыми-фантастикалық романдары жарық көрген.

Назарларыңызға ұсынылып отырған шығармада ғарышкерлер мінген жұлдызаралық кемеге жасырынып Жерге жетіп, өзі үшін ренжісіп қалған екі ғашықты қайта табыстырған ерекше электр өрісті ғажайып гүлдің әрекеті тартымды да қызықты суреттеледі.

> УДК 821.512.122 ББК 84Каз 7-44

© Ж.Сахиев, 2011

© «Елорда», 2011

#### ISBN 978-601-06-1466-6

# «КЕҢІСТІК КӨШПЕНДІЛЕРІ»

сериялы ғылыми-фантастикалық романдар

医愈活态

# ҒАРЫШТАН КЕЛГЕН ГҮЛ (Серияның он бірінші ғылыми-фантастикалық романы)

 $\mathbb{R}^{\mathbb{R}^n \times \mathbb{R}^n}$ 

### Бірінші бөлім

#### **ОРАЛУ**

#### Орындалған тапсырма

Олар Жерге қайтуға асықты. Бейтаныс ғаламшарда болған уақыт та ізін бермей өте шыққан. Жұлдызаралық сапардың бір ерекшелігі де уақыттың осындай санаулылығында. Әйтпесе, мына көз алдарындағы ғажайып әлемді ешқайсысы да қиып тастап кетпес еді. Әлі де жүре бермек. Бірақ уақыт деген бәрінен де қатаң. Мына ғаламшардың бетін көмкеріп жатқан сантүрлі хош иісті гүлдер мен өсімдіктердің нәзіктігіндей емес. Бір ғана өсімдіктің өзі талай тағдырды шешеді. Сондықтан да ойлануға тура келген.

Кеме басшысы Мерген Тұрлығазыұлы жан-жағын жіті бақылап ілгері бастап келеді. Айнала қалың шөп, самсаған нешетүрлі гүлдер. «Тек қана өсімдік пен гүлдерден тұратын мұндай да ғаламшар болады екен-ау» деп таңданған еді Мерген алғашында. Бірақ ғаламшар тірішілігіне бірте-бірте көзі үйрене бастаған кезде осы өсімдік пен гүлдер әлемінің де өзінше бір бөлек тірішілік кешіп жатқан біртұтас елдей екеніне көз жеткізе бастаған. Қасындағы байланысшы Жеңіс Касиманұлы, ботаник Гүлжан Қасенқызы, дәрігер Маржан Кенжемұратқызы, жұлдызнамашы Мейірбек Оразұлы, күйші әрі әнші Жұматай Кәрімұлы да осы ғажайып әлемге аз ғана уақыттың ішінде бауыр басып қанлғандай еді. ก มูกค้า กระทั่งสมเด็จที่ <mark>เพื่องสูงสุด</mark>ตัว ณ์ที่กัน ปางสุดสุด พระทั่งที่สมเด็จ สุดที่ที  $\mathbf{3}$ 

Бұл ғаламшардың ғажайып ерекшелігі Жерден осылай қарай аттанбай тұрған кезде де байқалған болатын. Жер төңірегіндегі, Ай мен Қызыл ғаламшардағы ең ірі деген радиотелескоптармен жіберілген радиодабылдарға да бұл ғаламшардан еш жауап болмаған. Соның өзі-ақ мұнда саналы тірішілік иелерінің жоқ екенін байқатқан-ды. Ол дұрыс болып шықты да. Жер жұлдызшыларының даналығы тағы да бір дәлелденді. Ғарышкерлер ғаламшар бетінде қанша уақыт сабылса да тіл табысар ешбір пендені кезіктіре алмаған. Оның есесіне қызу тірішіліктегі қалың өсімдіктер мен гүлдер элемін кезіктірді. Мұндағы ауа райы да Жердің сонау адам баласы өркендемей тұрған кездегі бір көріністі көзге елестеткен еді. Ғарышкерлер осы уақыт ішінде ғаламшардың көптеген бейнесін бейнетаспаға түсіріп те алды. Содан да ғаламшардағы қызу тірішіліктің бірнеше сәтін Жерге, елге өздерімен бірге алып кетіп бара жатқандаай күй кешкен еді ғарышкерлер.

Бірақ Мерген де, басқалар да бұл ғажайып гүлді өсімдікті элемді қиып кете алмастай да күй кешті. Өйткені, қай қайсысының көз алдында да алдағы ұзақ сонар жұлдызаралық сапар шақырғандай елес беріп тұр еді. Күн жүйесіндегі ғажайып ғаламшар Жерге, елге алапат жұлдызаралық кемемен қайтып ұшып жеткенше тағы да шектеулі ортада өмір кешпек. Оның арасында анабиоздық терең ұйқыда болады. Одан гөрі мына ғажайып табиғат аясында бір минут болғанның өзі қандай әсерлі. Осы ғаламшарға аман-есен қонып, табиғатын аралағалы қай-қайсысының бойында да күш пен жігер пайда болған. Таза ауа мен тамша табиғат аясының кез келген адам баласының көңіл күйін көтеріп жіберетіні белгілі. Зерттеуден қолы босаған сәттерде Жұматай ерекше жігерленіп, колына ою өрнекті домбырасын алып, оған қосыла әндеіп те жібереді. Сондағы ғаламшар өсімдіктері мен гүлдерінің оны ұйып тыңдағандай тым-тырыс қалатыны ғарышкерлердің таңдайларын қақтырған. Жалпы, гүл атаулыға күй мен әуеннің ерекше әсер беретінін ғарышкерлердің қай қайсысы да о бастан жақсы білетін. Ал қайран қалғандары, мұндағы

 $\overline{4}$ 

 $C\subset\mathbb{R}^2$  ,  $\mathbb{R}^2$  ,  $\mathbb{R}^2$ лып алғандай көрінетіні еді.

Ғарышкерлер ғаламшарға алғаш қонғанда нешетүрлі дыбыстарды естіген. Соған қарап «Бұл ғаламшарда саналы тірішілік иелері бар екен» деп ойлап та қалған болатын бәрі де. Жоқ, олай емес, мылтықтан оқ атқандай болып тарсылдап жатқан да, әуеде қалықтап, қалбалақтап ұшқан да, ғаламшар бетімен бауырлай жылжыған да, байқаусыз жанап кеткенде бырс етіп ащы сұйық шашатын да осындағы өсімдіктер болып шықты. Аараларында ботаник болғандықтан көп нәрсені тез түсініп, олардан аса сескене қоймаған. Бірақ қанша дегенмен де, шалғай жұлдыз жүйесіндегі бөтен ғаламшар болғандықтан сыры белгісіз өсімдіктер мен гүлдер көп еді. Оларды Жерде белгіленген аз уақыттың ішінде біліп болу еш мумкін емес. Сондықтан да кеме басшысы, геолог Мерген ғаламшардан қандай да бір өсімдіктің, гүлдің талын алуға тыйым салған. Жұлдызаралық кеме ішінде өсімдік пен гүл өсіруге арналған арнаайы бөлім де, ыдыс та жоқ еді. Оранжереяда Жерде өсірілген өсімдіктер мен жеміс ағаштары бар. Ал олармен бөтен өсімдіктерді араластырудың еш реті жоқ-ты. Оның үстіне ондағы жасыл әлемге қажетті топырақ пен су да есептеулі.

Осындай себептерге байланысты ғарышкерлер алапат жұлдызаралық кемелеріне мінер алдында үсті-бастарын арнайы тазалағыш сұйықпен тазалап, қағып, басқару бөліміне еніп, өзді-өзді орындықтарына жайғасқан. Енді бар қиындық та, қатер де кейінде қалғандай. Бірнеше минуттардан соң бұл ғажайып әлеммен біржолата қоштаспақ. Сыры беймәлім өсімдіктер мен гүлдерден біржолата құтылмақ. Ғаламшардағы жасыл әлем санасыз болғандықтан мұнда кімнің келіп, кімнің кетіп жатқанымен жұмысы жоқ. Ал егер олардың араларында жануарлар немесе бауырымен жорғалаушалыр өріп жүрсе, бәлкім, тілсіз болса да бір әрекетін сездірер еді. Ал мына жыпырлаған өсімдіктер мен гүлдерден не үміт, не қайыр. Кәдімгі өсімдік, кәдімгі гүл. Жер ғаламшарында мұндай өсімдіктер мен гүлдердің түр

түрі жеткілікті. Олардың біразын адамдар қолмен өсіреді, мерекелі күндерде адамдар бір біріне гүл сыйлайды. Гүл адам сезімінің дәнекері. Қысқасы, гүл адам баласының қуанышы мен қайғысына араласатын ғажайып өсімдік. Ал шөптің жөні бөлек, болса да. Ол негізінен жануарлардың азығы. Адамдар оны шаруашылыққа да пайдаланады.

Осының бәрін ой елегінен өткізіп тұрғандардың көңілдері ерекше толқып, саналы туыс таба алмағандықтан бұл сапарға іштей көңілдері толмады. Әдетте, ғарышкерлер барған ғаламшарларынан небір қазба байлықты кемелеріне артып алып келетін. Өзі геолог болғандықтан Мерген Жерден жұлдызаралық кемемен осылай қарай ұшып шыққанда ақ ішінен «Бұл ғаламшардан ғаламат қазба байлық табармыз» деп үміттенген. Ал ботаник үшін мұнан ғажайып ғаламшар жоқ. Гүлжанға салса, мұнан өсімдіктер мен гүлдердің неше түрінен үлгі алып кетпек. Бірақ ғаламшардағы өсімдіктер гүлдердің қасиеттері әзірге толығымен белгілі MeH болмағандықтан Мерген кеме басшысы ретінде, кемедегі өзі мен өзгелердің денсаулығына жауапты адам ретінде олардан ешқандай да үлгі алуға және кемеге артуға рұқсат етпеді. Жер ғаламшарында да өсімдіктердің түр түрі жеткілікті. Ең керектісі қазба байлық. Ал қызық болғанда, бұл ғаламшарда тау мен тас та аз болып шықты. Барлық дерлік аймағы жазық дала. Өсімдіктер мен гүлдердің жайқала емін-еркін өсіп өздерінше бір дәурен сүріп жатқаны да содан болса керек.

Мерген әлден соң қолындағы электронды сағатына қарады. Көз алдындағы алқызыл әлемге көзі тоймай тұрса да, енді алапат жұлдызаралық кемеге от қосуға тура келеді. Ең бастысы, ғаламшар зерттелді, Жердегі ғалымдардан алынған тапсырма толығымен орындалды. Ал бағдарлама осы ғаламшарға аман-есен ұшып жету, жайлап қону, ғаламшар тірішілігімен танысу, болған жерлерді, ғаламшарды тұтастай суретке, бейнефильмге түсіру, қайта оралу болатын. Ол ойдағыдай өтті десе де болады. Енді қайту керек. Сәлден соң Айтқалидың сұқ саусағы алдындағы үлкен панельдегі «От» деген жазуы бар түймеге тиді. Артынша алапат жұлдызаралық

кеменің бар денесі дүр сілкініп, әуеге қарай атыла ұшуға дайын тұрды. Ғарышкерлердің бәрі де белдіктерін буып, өзді өзді алдарындағы панельдегі жыпылық қаққан қызыл, сары түсті шамдарға қадала қарап тыныш отырды. Қай қайсысы да кеменің күрделі жүйелерінің дұрыс жұмыс жасап тұрғанын қадағалады. Бәрі де енді бір сәтте мына ғажайып гүлді элемнің көз ұшында қалатынын ішінен біліп, толқып отыр.

Әсіресе, құрамдағы екі қыздың көңіл күйлері ерекше еді. Гүлжан көңілсіз. Ол, қанша дегенмен де ботаник болғандықтан ғаламшардағы өсімдіктер мен гүлдерден гербарий алмақ болды. Мерген рұқсат етпеген соң ештемеге қол тигізбеген. Оған тағы бір себеп, ғаламшардағы өсімдіктер мен гүлдердің «мінез құлықтары» да бір қызық еді. Бейнебір өздерінше бөлек өмір сүріп жатқан сияқты. Ғаламшардың иелері де өздері болып алғандай. Мергеннің қол тигіздірмеуінің мәні осы болса керек. Ғаламшардағы өсімдіктердің қай қайсысы да ғарышкерлерге өсімдік емес, бейнебір әрекеті бар жәндіктердей көрінген. Өздері жанынан өткенде кейбірі қауызын ашпай тарс жарылып, кейбірі ащы бір сұйық шашқан, енді бірі жыланша жиырылып қалып жатпап па еді. Осы жағын ой елегінен өткізгенде Мергеннің тыйым салуын дұрыс емес деуге де негіз жоқ сияқты. Гүлжан осылардың бәрін ойлай отырып, басын кеме иллюминаторынан бір сәтке де кейін тартпады. Қанша дегенмен де, көкейінде бір арманы қалып барады. Әнебір қызғалдақтан аумаған бір гүлдің мінез құлқы тіпті де қызық еді. Ол өзі қозғалғыш. Бір орыннан екінші орынға қалай ауысатынын, адамның киіміне қалай жабысып қалғанын ешқайсысы да аңғарып үлгірмеген де еді. Солай еткенмен, гүл ешқайсысына да зиян келтірмеген. Мерген сонда да оны алуға рұқсат етпеді. Маржан да гүлге құмар. Жалпы әйел затының бәрі де гүлге бас иеді емес пе. Ерлар жағы бұл ғаламшардан араларындағы екі қызға лайық гүл таба алмағандарына іштей қынжылған. Ғаламшарда не көп, гүл мен оның түрі көп. Тек олардың бәрі дерлік жылдам қозғалғыш, орын ауыстырғаыш, адам киіміне жабысқыш.

Мерген кемеге мінер алдында да, кемеге мінгеннен кейін де кеменің іші сыртын мұқият тексерткізген. Мұндай сыры беймәлім өсімдіктер мен гүлдердің Жер ғалмшарына бармағаны дұрыс еді. Бара қалса, Жердегі желмен дәндері талай талай аймаққа жайылып, өз қозғалыстарымен небір нәрсені бүлдірмек. Кеме басшысы осы жағынан сақтанған. Ал қыздарға мұндай ғажайып гүлдер гербарий үшін болса да керек. Мерген біршама үнсіздіктен кейін кеменің от тұтанған құбырының өз температурасына жеткенін өлшеуіштен көрді де, жанындағы Айтқалиға бұрылып басын сәл ғана изеді. Сол сәтте Гүлжан мен Маржан өзді өзді иллюминаторларына тақала түсіп, гүлді әлемге соңғы рет қадалып, көздеріне мөлт-мөлт ыстық жас алды. Енді шынымен-ақ гүлді әлеммен қоштаспақ. Мергенді дегендеріне енді көндіремін деу кеш. Мынандай саналы иесіз жатқан бөтен әлемге кемеден қайта түсудің де реті жоқ. Белгісіз уын адам денесіне дарытып үлгіретін өсімдіктер бар онда. Ондай қатерді ғарышкерлердің аман-есендігі мен денсаулықтарына басымен жауап беретін кеме басшысы Мерген де, өзге жігіттер де іштей жақсы сезінеді.

Сэл уақыт өтпей, алапат жұлдызаралық кеме қабырғаларының дірілі күшейе түсіп, от жалын күшейіп, тарбиған төрт табаны ғаламшар бетінен ажырай берді. Ұша берген мезетте осыншама от шашқандықтан кеме тұрған жер ошақтың орнындай болып опырайып, қарайып күйіп те қалды. Ал сол опырайған жердің айналасы гүл әлеміне толы. Ғарышкерлер алапат кеме бар денесін ауырсынғандай өте баяу көтерілгендіктен иллюминатор арқылы ғаламшар бетінен көз алмады. Отырған орындықтары да барлық жаққа оп-оңай айнала қозғалатындай етіліп жасалған. Соның арқасында ғарышкерлер бетін ғажайып өсімдіктер мен гүлдер көмкерген ғаламшарды қызықтай алды. Ғаламшар минут санап көз алдарында алыстай берді. Әлгі гүлдер де енді тұтасып, тек бір қызыл түсті аймаққа айналды. Мерген сондай жыпырлаған нешетүрлі өсімдіктер мен гүлдерден дін-аман ұшып шыққанына ігшінен қуанды. Соның өзінде

де өз көзіне өзі сенбегендей кеменің ішкі қабырғаларына, достарына, киімдеріне жиі-жиі көз салумен боллды. Өйткені, ғаламшардағы өсімдіктер мен гүлдердің бірінің кеме қабырғасына немесе достарының бірінің киіміне байқатпай жабысып қалуы әбден мүмкін де еді. Бірақ әзірге ондай ештеме байқалмады. Сәлден соң ғарышкерлер кемені ғаламшардың төңірегіндегі айналымжолға шығаруға кірісіп кетті.

#### Басылмаған әсер

«Жебе» деген үлкен жазуы екі қырынан да менмұндалап тұратын алапат жұлдызаралық кеме ғажайып ғаламшарды айналып ұшып per  $erin$ ,  $Kepre$ қарайғы бірнеше жұлдызаралық жолға түскен кезде ғарышкерлер кемені басқаратын бөлімдегі жақтауы биік, жұмсақ, қалаған бағытқа жеңіл жылжитын орындықтарына нық жайғаса шалқайып, осыдан шамалы уақыт бұрын ғана ғаламшардан алған әсерлерін ортаға салды. Секунд, минут өткен сайын алыстап қалып бара жатқан ғаламшардағы жасыл әлем, гүлді әлем мен саф ауа қай қайсысының да көңіл күйін ерекше бөлек көтерген еді. Тек ондағы гүл атаулының қимыл қозғалыстары әртүрлі ой салған. Әсіресе, араларындағы екі қыз томсырайып терең ойға шомған. Мұнда жігіттер жағы ғана әңгімені бастап, сөзді бірінен соң бірі жалғап әкеткен.

- Мұндай да ғаламшар болады екен ау бұл дүние кеңістігінде, – деді Мерген, – тау мен тас деген сирек. Орман да аз. Ал өсімдік пен гүл дегенің...

- Оның үстіне өзі қорқыныштылау ғаламшар екен, - деді Мергенге бұрыла қараған Жеңіс, - әрбір гүл тірі жандай

әрекет етеді. Жерімізде кездесетін анау-мынау өсімдіктердің

өздері де бұлармен салыстырғанда жай бір нәрсе екен. - Менің ойымша, солар осы ғаламшардың иелері сияқты, - деп Жұматай екі жағына кезек-кезек қарап алды, ол гүлдер біздің өзара қарым қатынасымызды, әңгімеміз бен әнімізді терең сезінді. Әсер де ала біледі, тек тіл жоқ.

- Гүл атаулының адам баласының көңіл күйі мен әуенін жақсы сезетіні жаңалық емес, - деді сол кезде алдындағы өлшеуіштерге бір қарап алған Мерген, - гүлдің бәрі бір гүл емес пе. Жерімізде ғой, кейбір адамдар гүлді арнайы ыдыста өсіреді, содан соң оны жұлып алып туысына сыйлайды немесе сатады. Ал сыйға немесе сатып алған адам қураған соң гүлді қоқысқа лақтырып тастайды. Мен осы ештемені түсінбеймін, неге адамдар тып-тыныш өсіп тұрған әдемі гүлдерді сабағымен жұлып алады. Бір біріне сыйлайды. Ол гүл ыдыстағы суда бір екі күн ғана тірі тұрады да солады. Қауыз жапырақтары түсіп қалады. Ал содан соң...

- Иә, содан соң жауыз адамдар ол гүлді қоқысқа лақтырып тастайды, – деді Мергеннің сөзін жақтырмаған Гүлжан иллюминатордан әлі де болса жұлдыздай жарқырап көрініп тұрған ғаламшардан көз алмай.

- Маған өкпелемеші, Гүлжан, - деді Мерген оған жалт бұрыла қарап, – егер біз Жер ғаламшарымызда болсақ, онда осы кемеге сыятындай көп гүл артсан да неге демес едім. Ал бұл...

– Мен сені де, өзгені де жақсы түсінемін, – деді Гүлжан оның сөзін бөліп, – біз болып қайтқан аспан денесі Жерімізден де ғажайып ғаламшар. Онда да қайнап жатқан тірішілік бар. Оны өз көзімізбен көрдік. Ал ондағы гүлдер, менімше, кейбір адамдардан да ақылды...

- Иә,иә, Гүлжан өте дұрыс айтты жігіттер. Күлмей-ақ та қойыңдар, – деп оны Маржан қолдап жөнелді, еш болмаса, сол мың-сан гүлдерден бір екі тал ала шыққанда не болар еді. Мына алапат жұлдызаралық кеме көтере алмас па еді.

– Болмайды, Маржан. Неге түсінбейсіңдер. Ол гүлдер өте тез көбейетін гүлдер. Онсыз да кемедегі оранжереямызда гүл дегеннің неше түрі жайқалып өсіп тұрған жоқ па. Барыңдар да теріп ала беріңдер, қанша керек болса да. - Оранжереядағы гүлдердің жөні басқа емес пе, Мерген. Айырмасы болмаса, несіне сонша алыстағы Жерімізден кеме сабылтып ұшып бардық. Ол гүлдердің табиғаты мүлдем бөлек. Оны өзің де білмей отырған жоқсың. Осыншама азап-

ты сапардан құр қол қаайтып барамыз. Егер, қандай да бір қазба байлық табылса ғой, мына кеменің іші жүкке сықия толған болар еді әлдеқашан...

Гүлжан ыстық жасқа тола бастаған бота жанарларын алыстан көрінген әлгі ғаламшар мен жұлдыздарға қарай бұрып, қадала қарап, қамығып қалды. Оны көрген өзгелер оған бір ауыз да сөз қоса алмай үн түнсіз отырып қалды. Бәрі де енді кемені басқаратын күрделі жүйелердің жай ғана естілген ызыңына ғана құлақтарын түргендей. Бұл жайды тез әрі терең ұққан күйші әрі әнші Жұматай өзі отырған жақтауы биік орындығының жанында, қабырғада үнемі ілулі тұратын үкілі домбырасын қолына алды да аты аңызға айналған Түркеш күйшінің «Көңіл ашар» күйін төгіп жіберді. Соның артынша-ақ тып-тыныш томсырайып қалған орта қайтадан жандана берді. Күй күмбірлеген кезде, ән шырқалған кезде қазақ атаулының делебесінің қозып жөнелетіні бар емес пе. Айтқали да, Жеңіс те, Мейірбек те «Ой бәрекелді. Тағы бір күйді төгіп жібер. Жұп болсын» деп қалды күй біте берген сәтте. Жұлдызды әлем кеңістігінде ғаламат жылдамдықпен жатщқан алапат кеменің ішінде төгілген келе **УШЫП** қазақтың құдіретті күйі енді отырғандардың бәрін де ерекше сергітіп, көз алдарына кең даланы елестетіп те жіберді. Адам баласының жағымды күй мен әнді тыңдағанда өзінің ерен еңбегі мен жеткен жетістігін есіне алатыны белгілі. Ғарышкерлер де дәл қазір тап сондай бір күйге көшкен. Жаңа ғана барып келе жатқан ғаламшардағы гүлдерден бір тал да алмадық деп бұртиып отырған Гүлжан мен Маржан да енді сәл жадырап, жігіттердің «Ой, бәрекелді» дегендеріне қосылмаса да, жымия бастаған. Бұл қолпаштауларға делебесі онан сайын қоза түскен Жұматай «Көңіл ашар» күйінен кейін ұлы сазгер Құрманғазының «Сарыарқа» күйін төкті. Тек содан соң барып әнге көшкен. Оның жаратылысының өзі де әншіге лайық еді. Көмейінің ерекшелігі де айқын білініп тұрады. Ол ән шырқағанда, кез келген көлемдегі бөлме іші ешбір дыбыс күшейткішсіз ақ жаңғырығып, құлақ жарғағын жарып жібере жаздағандай болады. Ал мына кемені

басқаратын тетіктер бар кең бөлмедегі күрделі жүйелердің ызыны қанша дегенмен де дыбысты жұтқандай әлсіретеді. Соған қарамастан әншінің дауысы тек қана осы бөлме іші емес, күллі жұлдызды әлемді жаңғырықтырып жатқандай көрінді. Ол ғарышкер достарының қай қамйсысының да жақсы көретін, ұйып тыңдайтын «Аңшының әні», «Ғалия» әндері еді. Бұл әндер шыққалы бері қаншама ғасырлар жылжып өтсе де еш ескірген емес. Әнші достарының сұрауы бойынша бұдан да басқа, кейінірек шыққан әндерді де еркін шырқады. Тек осыдан соң ғана барып әңгіме қайта жалғасқан. Енді бәрініің де көңіл күйлері алғашқыдай емес, көп көтерңкі еді. Күй мен әннің құдіретін жақсы түсінген Мерген Жерде, елде жүрген кезде-ақ Жұматайдың осы қабілетіне тәнті болып құрамға қосқан болатын. Онысының қате болмағанына енді толық көз жеткізіп, іштей толқып, аз ғана уақыттың ішінде талай нәрсені көз алдына елестетіп, ерекше тебірене толқып отырды.

Гүлжан екеуі осы сапарға аттанардан алты ай бұрын танысқан ды. Ғарышкерлер құрамында бірге оқыды, сапарға бірге дайындалды. Кейіннен құрамға Гүлжанның құрбысы Маржан келіп қосылды. Одан кейін жігіттер. Сөйтіп құрылған құрам еді бұл. Гүлжан екеуінің арасында осы кезге дейін титтей де көңіл қаларлық сөз араласпаған. Екеуінің сыйластығы мен түсіністігіне кез келген адам қызығатын. Сол махаббат сезімінің құдіреті екеуін бірге әлгі ғажайып ғаламшарға да алапат жұлдызаралық осы кемемен ұшырып алып барды. Ол ғаламшарда өткен санаулы уақыт та бақытты сәттер еді. Жанында сүйіктісі жүрген адам қашан да өмірге мейлінше құштар келеді. Қандай қиындық пен сәтсіздік кездессе де оны бірігіп жеңіп отырады. Бұл жұлдызаралық сапардың сэтті өтіп келе жатқаны да сондай бір құдіретті сезімнің күші еді. Жаңағы күй мен әнді тыңдап отырған кезде Мерген ой қиялмен сонау Жрге, елге оралып, Гүлжан екеуінің қалың бақ ішінде талай күндер мен түндерді бірге өткізіп, махаббат сезімі бесігінде тербелген сәттерін көз алдына әкеліп, анау мынау нәрсені ұмытып, ерекше жадыраған еді. Види найты алы

- Айтары жоқ, әлгіндей ғажайып сұлу ғаламшарды емірімде көргенім осы, - деп сөз бастады ол енді біршама уақыт орнаған үнсіздікті бұзып, - ғаламшар даласындағы жайқалған өсімдіктер мен хош иісті гүлдер қандай. Ауасы қандаай. Табиғи көрінісі қандай. Оның бәрін тілмен айтып жткізу қиын. Тіпті, түсіріп алған суреттеріміз бен бейнефильмдеріміз де ол бояуларды дәл бере алмайды.

- Мен де сол әсерден арыла алар емеспін, деп оны қолдап жөнелді Жеңіс, – өз кезінде қайсібір нәрсе де қадірсіз, ал арада уақыт өтіп, оны еске алған кезде әсерлі. Әсіресе, ондағы өсімдіктер мен гүлдердің ғажайып әрекеттері адамның көз алдынан кетпей қалады екен. Қанша дегенмен де адамға басқаша әсер етеді екен.

Осы сөз Гүлжанға қатты батып кетсе керек, ол енді өзінің бұртиғанын басып, бері қарап әңгімеге қосылды.

- Басқаша дейтін ештеме де жоқ, Жеңіс, - деді жай ғана Маржанға бір қарап қойып, ондағының бәрі де кәдімгідей өсімдіктер мен гүлдер. Иістері де хош иісті. Мұрныңды жарып, қолқаңды ашады. Жер анамызда да өсімдік пен гүл деген көп қой. Олардың ұрық шашып көбеюлері де әрқалай. Мен соларды бір бірімен ойша салыстыра отырып, көптеген ұқсастықтарын да аңғардым. Тек Жеріміздегі өсімдіктер мен гүлдердің бойында олардағыдай ғажайып қабілеттер жинақталмаған. Бірі жел арқылы ұрық таратса, екіншісі адамға, аң мен құсқа жабысып, үшіншісі жер бауырлай жылжып тарайды. Ал өзіміз барып келе жатқан ғажаайып ғаламшардағы қызғалодақ тәрізді бір гүлдің бір өзінде жаңағы айтқан қабілеттердің бәрі де бар. Оның ғажайыптылығы осында.

– Ботаник болған соң не шара, – деп жымия қарады оған Жұматай, - ал маған ол гүлдер тап кәдімгі өзіміздің Жердегі,

# осы да. - Ал егер мен саған күй мен ән хақында сұрақтар қойсам ғой, бәріне де мүдірмей жауап қатар едің. Мен де солаймын. Мамандығым өсімдік әлемін зернттеуші болған соң олардың эрқайсысының табиғатына терең назар аударамын ғой.

13

елдегі гүлдер сияқтанып қана көрінген. Маман, ғалым деген

 $-$  Өйтпесек, нағыз маман бола да алмас едік, – деп Маржан иллюминатор жаққа бір қарап алды, – осыдан біршама уақыт қана бұрын үстінде гүлдерін аралап жүрген ғаламшар енді, әне, кіп-кішкентай жұлдызға айналып, небәрі сұқ саусақтың ұшымен көлегейлей салатындай жұлдызға айналыпты.

- Иә, достар. Бәрі де дұрыс. Ғажайып ғаламшардан алған әсерлеріміз уақыт өткен сайын осылайша күшейе беретін болады. Ал Жерге жеткен соң бұл жайлы қызық етіп баяндайтын да боламыз ғой халыққа.

- Мерген дұрыс аайтады, - деді Жеңіс бойын жазғысы келгендей орнынан жайымен тұрып, - өмірден алған жақсы әсерлер қашан да кейін еске алғанда екінші бақыт сыйлағандай болады. Не жақсы нәрсенің де өз кезінде оншалықты қадірі болмай жатады. Сондықтан да дана халқымыз «Қолда бар алтынның қадірі жоқ» деп мақалдаған жоқ па. Түсінемін. Екі қызымыз да ол ғаламшардан бір тал да гүл алмадық деп өкініп те, өкпелеп те келеді. Бірақ біз тек қана өзімізді емес, өзгелерді де ойлауымыз керек. Ондай тарағыш, көбейгіш өсімдіктерді Жерімізге апарып, артық қауіп-қатер тудырудың еш қажеті жоқ, қыздар. Менімше, басшымыз Мергеннің бұл шешімі өте дұрыс. Ал, ендігі мендегі ұсыныс, мына жұмсақ орындықтарымызда айтысып отыра бермей ана оранжереяға барып ауа жұтайық, табиғат көрейік. Ондағы өсімдіктер элемі де барып келе жатқан ғаламшардағыдан бір де бір кем емес қой. Кем десек те, олардың бәрі де өзіміз туылып өскен Жеріміздің жасыл әлемі ғой. Бізге қашан да ыстық қой. Жерімізден кейінгі Жеріміз де сол емес пе.

Жарайды, барлық жүйені автоматты күйге ауыстырыңдар. Шамалы уақыт дем алалық. Жеңістің ұсынысы дұрыс. Тұла бойымыз да құрысып барады. Бой жазайық. Ол ғаламшар жайлы эңгіме әлі де жалғасын табатын болады, деп Мерген орнынан тұруға ыңғайлана берді.

#### Кемедегі «жолаушы»

Жер ғарышкерлері өздерімен өздері болып, демалып, ғалыми зерттеулерін одан әрі қарай жалғастырып жатқанда кеменің құбырлы айналдырғыш бөлімінде бөтен бір әрекет орын алған еді. Ол Гүлжан ұстап көріп, ұнатып, хош иісін иіскеген гүл болатын. Ғажайып гүлдің түрі кәдімгі қызғалдаққа ұқсас. Бойы да аса биік емес. Өзі мейлінше жеңіл. Ерекше сезімтал. Оған ауаның суығы да, ыстығы мен қысымы да тез әсер етеді. Кез келген жерге қадала кетеді, жабысып алады. Қажет деген жерінде шыр айналып, бұрғыша топырақ қазады. Әйтеуір тыным таппайды. Кішкене самал жел желпи қалса, қалықтап ұша жөнеледі. Қайтадан қонады. Ал жел соқпаса, қара жер бетімен өрмекшіше жылжып кете барады.

Осындай ғажайып әрекеттілігінің арқасында ғажайып гүл Жер ғарышкерлері кемесінің ғаламшар бетімен жанасқан көп тіреуіштерінің біріне жабысқан еді. Оны ұшар алдындағы терең толқыныста болған ғарышкерлер байқамаған. Олар негізінен өздерінің үсті-бастарын, кеменің барлық бөлімдерін және басқа да орындарды мұқият тексеріп, бірнеше рет дезинфекциялық тазалаудан өткізген. Ал кеменің тарбиған ұзын да жуан темір тіреуіштеріне назар аудара қойған жоқ-ты. Оның үстіне уақыт келген соң асыққан. Кеменің қозғалтқыштарына от беріп, ғаламшардан аттанып кеткен.

Ал ғажайып гүл болса, кеменің тіреуіштеріне жабысуменшектелген жоқ еді. Ол кеме ұшпастан бұрын ақ тіреуіштің бойымен жоғары қарай өрмекшіше жылдам өрмелеп, отты құбырдың жанымен өтіп, ішке енетін саңылау іздеген. Мұндағы тез өзгерген ыстық пен суық оның әрекетін ширатып та жіберген. Ғажайып гүл кеме қабырғасы бойымен жылдам жылжып отырып, көп иллюминатордың біріне де таяған. Жер ғарышкерлері ғаламшардың бетінен аттанбай тұрғанда ғажайып табиғатты армансыз анықтап көріп, суретке, бейнефильмге қайта қайта түсірген. Сол кезде бейне кіршіксіз таза болуы үшін иллюминаторлардың бірін сәл

уақытқа ашып та қойған-ды. Ғарышкерлер үшін суретке, бейнефильмге түсіру тансық іс емес. Бірақ мына ғаламшардың бейнесі ерекше әсерлі еді. Сондықтан да бәрінің де есіл дерті ғаламшар табиғатында болды. Олар бірде мына иллюминаторға, енді бірде келесі иллюминаторға ауысты. Сондай сәтті пайдаланған ғажайып гүл иесіз ашық қалған иллюминатордың бірінен зып беріп ішке еніп, қабырға бойымен тез жылжып, еденге қарай түсіп кетті. Неше түрлі қозғалыс әдісіне салып, әп сәтте ғарышкерлер байқай алмайтындай жерге жасырынып үлгерді.

Артынша ғарышкерлер ғажайып ғаламшар табиғатына соңғы рет қадала қарап, иллюминаторларды сырт сырт нығыздап жапты. Қозғалтқыштар бар құбырдағы от жалын күшейе түсті. Кеме жайымен ғана аспанға қарай көтеріле берді. Ғажайып гүл болса, өзінің бір мақсатына жеткенін сезгендей тыныш жатты. Оның тағы бір ғажайып қасиеті, өзін алғаш рет ұстаған, иісін иіскеген адамның иісін есінде сақтап қалатыны. Ғаламшардағы өзі тектес гүлдердің бәрінің де дәл осындай қасиеттері бар еді. Бірақ Жер ғарышкерлерінің бәрі бірдей ғажайып гүлдерді ұстап көрген жоқ. Жалғыз Гүлжан ғана мамандығы ботаник болғандықтан әрі гүлге соншалықты қызыққандықтан үлкен батылдықпен қолына алып, иіскеп көрген. Ғаламшардағы басты тірішілік иелері осы гүлдер болғандықтан ең саналы саналытындары да солар еді. Гүлдер қалаған жерлеріне орын ауыстыра алады, бір бірімен іштей тілдеседі, көбейеді. Өзінше бір ғажайып әлем. Бірақ сырттан келгендер гүлдерге оншалықты мән бере қоймаған.

Енді міне, бәрі де басқаша сипат ала бастаған. Ғажайып гүл кеме ішіне бой үйретіп алған соң ғаламшарда өзін алғаш рет қолына алып иіскеген адамды іздеп табуға бет алды. Егер біреу кездейсоқ өзіне жанап кетсе, ұстаса немесе иіскемек болса, онда гүл ол мейлі саналы, мейлі санасыз болсын, оны қалай дегенде іздеп табуы тиісті еді. Бұл гүл сондай жағдайға тап болған. Сондықтан да осындай қиын қыстау әрі қауіпті әрекетке көшкен. Бейтаныс саналы тірішілік иесі, әдемі қыз өзін өмірінде алғаш рет мәпелей қолына алды, содан соң

иіскеді, жұмсақ алақанында аялады, содан соң қайтадан қоя берген. Сонда тірішілігінде мұндай аялауды көрмеген гүл ерекше тітіркенген еді. Артынша әдемі қызды әлдекім әрі қарай ертіп алып кеткен. Содан қайтып өзіне жолатпады да. Ол адам, гүлдің сезуінше, нәзік сезімге салқын қарайтын адам болып шықты. Ғажайып гүл оны бірден сезген. Жанындағы жайқалған гүлдермен іштей сырласып, мұңын да шаққан. Гүлдер мұның ішкі қасіретін түсініп, сапарына сэттілік тілеп, самал желге шайқалысып, ырғалысып, қол бұлғап қоштасқандай болып қала берген. Ал бейтаныстар болса өздерінің ұшып келген кемелеріне қарай асыққан.

Ғажайып гүлдің одан кейінгі әрекеті осы. Кеме мейлінше үлкен болғандықтан, оның бөлімдері де, қабырға жағалата бекітілген құбырлары да көп-ті. Гүл сол жолдардың бәрін де жүріп өтті. Ол жүрген жерлері ғарышкерлерден алыс еді. Сондықтан да ғарышкерлер ғажайып гүлдің бұл әрекетінен бейқам жүрді. Гүл өзге тірішілік иелеріне тілсіз, жай бір гүл сияқтанып көрінгенімен, көп нәрсені жақсы сезеді. Әсіресе, гүл атаулының бәрі де әуенді ұнатады. Оны терең сезінеді де. Ал қараған адамға гүлдер бейнебір үнсіз, қозғалыссыз қалған өсімдіктей болып қана көрінеді. Ал шын мәнінде ғажайыцп гүлдердің табиғаты мүлдем бөлек. Қауызының ішіндегі кішкене ғана әңгелекке немесе асқабаққа ұқсап келетін басы, жан-жаққа айқара, шалқая ашылатын әдемі қауыздары кім кімді де ә дегеннен баурап алар еді. Бірақ оның сабағының төменгі жағындағы бидайық масағы сияқтанып, мұрттанып келген жапырақтары, қурағандай болып қаудырап тұратын қауыздары бір қараған адамды аздап болса да сескендіреді. Ғажайып гүл өзіне қарай бұрылған қандай да бір құралды да, тірі жанды да тез сезеді. Ондайдан тез қорғана да алады. Өзіне жанап кеткендерді тірі жанша нешетүрлі айлаларымен пюшындырады. Тек әлгі аялы алақанды әдемі қызға ғана мұндай қабілеттерін көрсетпеген еді. Соның өзінде де гүл қыздың жанындағы жігіттің түсінбестігіне іштей қиналды. Гүлдің ішкі сарайында жағымсыз бейне ретінде болса да ол жігіттің түр-тұрпаты сақталып қалған. Оған қоса гүл жігіт

пен қыздың жүрек қалауларының бір екенін түсінген. Гүл элемінде қашан да осындай сезім басым. Рас, негізінен гүл атаулы бір орында, тамыры жайылған топырақ үстінде ғұмыр кешеді. Түн мезгілінде, жауын шашын болғанда қауыздарын жинап жабады, күн жылынғанда, Күн көзі жылт еткенде, ол қауызын қайтадан ашады. Гүл өмірі осылайша жалғасып жатады. Ал өздерінің белгілі бір уақыты болғанда бір орнында шыр айналып, жерден босап, құлап түседі.

Содан кейін олардың сапарлары басталады. Жел соқпаса, әлгі мұртты жапырақтарымен жер қармап ілгері қарай жылжи береді. Жел тұрса, құстай қалықтай ұшып жөнеледі. Кез кклген жерге, денеге жабыса қалатын қабілеті болса да бар. Мұндай гүлдердің өміршендігі де ерекше. Ол қиындық пен қатерге ұзақ шыдайды. Өзі өніп-өскен ғаламшарын айлап, жылдап шарлайды. Бес мың шақырым қашықтыққа дейін сапар шеге алады. Ұрығын шашады. Сөйтіп көбейе береді. Кемеге мінген гүл осындаай гүлдердің тұқымдасы.

Ол кемеге орнығып алғаннан кейін іштегінің бәрін де зерттей бастады. Гүл өзіне деген қарслықтың жігіт жағынан болғанын да сезіді. Ал ол жігіт гүлдің мұншалықты сезімтал, ұғымтал екенін аңғарған жоқ ты. Ол үшін ғаламшар иесіздей Сонымен өсімдіктердің көрінген. қатар **ғарышкерлер** нешетүрлі қылықтары мен қорғаныстарынан сескенген. Сол өсімдіктер мен гүлдердің ішінде осы гүл ерекше болатын. Соның өзінде де кеме басшысы оны кемеге алудан бас тартты. Олардың қандай да бір өздеріне қолайлы, тірішілікті ғаламшарға қонатынын да, өзіне жағдай туатынын да сезді. Өзі жасырынған бөлімдегі кеме қозғалтқыштарының гүрілі ішкі сезіміне қатты әсер етсе де, оған шыдап бақты. Бірақ қанша дегенмен де мұндай шуға жан-дүниесі қалыптаспаған гүл өзге орын табуды да жөн санады. Құбырға, ақшаңқай түсті қабырға мен шыныдан жасалған құрылымдарға жабысып жылжу да оңаайға соққан жоқ. Соған қарамастан жылжи жылжи өзіне ыңғайлы орынды тапты да. Бұл кемедегі оранжереяға апаратын құбыр еді. Ол құбыр дымқыл болатын. Құбырмен таза су жүріп жатыр. Егер гүл оранжереяға 18

дөп түссе, онда ғажайып тірішілік ортасына енбек. Тек ондағы өзге өсімдіктер мен гүлдер өзінің түр тұрпатынан тітіркенбесе болғаны.

Ғажайып гүл тірішіліктен үмітін үзген жоқ. Кеме ішіндегі түрлі темпераураға қалыптасуға тырысты. Бірақ, дегенмен де, өзінің ғаламшарындағыдай емес, шамалы қалжырап та қалған. Қандай да бір тірішілік иесінің денесіне жабыса кету, қара топырққа бұрғылану, желмен ұшу, мылтық оғын атқандай дыбыс шығару, өзіне жанап кеткен бөтен жанға зиянды сұйық шашу және басқадай қабілеттері де мына тар ауада енді болмаса әлсірейтін түрі бар. Бірақ, «Үмітсіз - сайтан» дегендей, өмірі бар екен. Уақыт өткен сайын құбыр дымқылы молайып, денесі ширай берді. Қауызының жапырақтары да жан-жаққа жазыла түсті. Жылжу әрекеті де шираған, жылдамдаған. Сезгіштігі де арта берді. Енді тек жарық қана жеткіліксіз. Қараңғы жерде өмір сүру еш мүмкін емес. Егер осы гүлдің орнында жай бір гүл болса, онда ол әлдеқашан солып, курап, гүл қауызы шашылып, аяқ асты болып қалар еді. Тіпті, сол өз ғаламшарындағы өсіп тұрған орнынан мызғымайды да. Ал ғажайып гүлдің тірішіліккке мұндай икемділігі, сезімталдығы, ептілігі мен көргіштігі адам баласынан да асып түскен. Сондай қабілетінің арқасында осындай күрделі жағдайларды жеңіп келе жатыр. Гүлдің өз бойына сіңірген екі түрлі қасиеті бар. Біріншісі, ұнамды, екіншісі ұнамсыз. Ұнамдысы, жетуі керек. Ұнамсыздығы өзінің қорғаныс, шабуыл әрекеттерін көрсетуі керек. Гүлдің «миында» осындай екі ғажайып қабілет сақталған. Соларға сай әсер еткен екі жанды іздеп келеді. Оның үстіне бұл ғажайып гүл жігіт пен қыздың арасындағы құпия ұнатым сезімін де анық сезген. Ол сезімдердің қалай дамитыны да ғажайып гүл үшін ерекше бөлек бір көрініс болмақ. Оған көзін жеткізуі үшін

## оларға жақындауы керек. Қалай дегенде де өзіне қол тигізген әдемі қызды табуы тиіс. Бұл өзі өніп-өскен ғаламшардағы кез келген гүлге тән қасиет. Егер ғарышкерлер бұдан өзге де гүлдерге қол тигізгенде, мына кеменің ішінде бір гүл емес, бірнеше гүл дәл осылай жүрген болар еді. 医新生物 化苯磺酸医苯甲酸 医白色 医阿尔伯氏试验检尿道

Ғажайып гүл дымқыл құбырға жабысқан күйінде біршама уақыт тым тырыс тұрды. Мұны біреулер көре қалса, дымқыл құбырға кездейсоқ жабысып қалған гүл деп қана ойлар еді. Ал гүл болса, жоғары қабатта жүрген ғарышкерлердің аяқ дүрсілін де, сөйлеген сөздері мен күлкілерін де естіп-біліп жатыр. Егер ол екінші қабатқа жылжып шықса, онда олардың бәрін де ерекше шошытып алатынын да білді. Сондықтан да қазір ең бастысы салқындап, тынығып, әлденіп алу деп санады. Ал содан соң құбыр бойымен сапарын одан әрі қарай жалғастырып жасыл әлемге жетеді. Әлі алыстау жерде болса да, оранжереядағы түрлі өсімдіктер мен гүлдердің хош иістері мұрнына жеткен ді. Сондықтан да гүл қарап қалмай, ол жасыл әлемнің қай жерінен орнықты орын алу керектігін де іштей жоспарлай бастады. Өзіне өзі толық келуі үшін енді онан басқа да орын жоқ бұл кеме ішінде. Ал бір ғажабы, ондағы өсімдіктер мен гүлдердің қабілеттері өз қабілетінен төмен дәрежеде дамыған өсімдіктер мен гүлдер екендігі. Ғажайып гүл осының бәрін де онда бармай жатып-ақ сезіп білді. Содан соң қайта жігерленіп, дымқыл құбыр бойымен алға қараай жылжып ала жөнелді.

#### Ұйқы алдында

Ғажайып ғаламшардан ұшып шығып, Жер мен екі арадағы жұлдызаралық жолға түскеннен кейін кеменің ұшу жылдамдығы да арта берген. Қайсыбір жұлдызаралық кеме болмасын, мылтықтан атылып шыққан оқтай зулап ұшқанымен, қажетті жылдамдығын бірте бірте алады. Әлем

#### 20

кеңістігі кең, жол алыс. Сондықтан да кеменің ғаламшардан ұшып шыққандағы, оның төңірегіндегі айналып ұшқан жылдамдығы ғарышкерлер үшін жылдамдық емес. Ол бір жай ғана ұшу. Ондай ұшу барысында ғарышкерлер кеменің арнайы дөңгелек есігі арқылы ашық ғарыш кеңістігіне шығып, түрлі жұмыстар жасап, ішке қайта оралып та жатады. Ол қай ғарышкер үшін де түсінікті, үйреншікті көрініс.

Ал жұлдызаралық жолдағы кеменің ұшу жылдамдығының жөні мүлдем бөлек. Мұндай жылдамдықта ұшу үшін ғарышкерлер арнайы дайындықтан өтеді. Ал алыс жолды «қысқарту» үшін ғарышкерлер ұзақ ұйқыға да жатады. Бұл да ғарышкерлер ұзақ жұлдызаралық сапарға шыққалы қолданылып келе жатқан үйреншікті дәстүр.

Ғажайып ғаламшардан ұшып шыққалы біршама уақыт өткен соң ғарышкерлер сондай ұйқыға жатуды да ойлай бастаған. Өйткені, алда әлі ұзақ жұлдызаралық жол бар. Оның үстіне ондай ұзақ ұйқы кезінде көптеген оттегі, су, азық түлік үнемделеді. Ол өз алдына. Ұйқы кезінде Жерге, елге, ата ана, ағайын мен туған туыс, дос-жарандарға деген сағыныш та саябырсиды. Туған Жерден мейлі он қадам, мейлі мың миллион қадам ұзап шықса да, адам пенде туған жерін сағынбай қалмайды. Ал мынандай жұлдызаралық ұзақ сапардағы туып өскен Жерге деген сағынышты тілмен айтып жеткізу болса да қиын. Әрқайсысы әртүрлі әңгіме айтып, эн салып, күй шертіп, оранжереяға барып демалып, одан біршама ғылыми зерттеу жұмыстарын жүргізгеннен кейін кеменің басқару жүйелері бар бөліміне қайта оралған еді.

Өздері Жерден ұшпай тұрғанда жолға кететін уақытты есептеп, үш күндік мерзім жасаған. Үш күн деп отырғандары Жер есебімен үш жыл. Сол үш жылда үш рет ұйқтамақ. Жерден әлгі ғажайып ғаламшарға ұппып жеткенше де дәл осындай тірішілік кесте жасаған. Жол алыс болғандықтан адам баласы қанша дегенмен де қажиды. Оның үстіне кеме мейлінше қатты жылдамдық алғанда иллюминатордан жұлдызды элемді тамашалап та жетіспейді. Иллюминатор шынысы арқылы жұлдызды әлемге қарағанда адам бойын. біртүрлі корқыныш сезімі билейді. Адам пенденің өз денесін толық сезіну қабілеті де әлсірейді. Сондықтан да жұлдызаралық кеменің ондай жылдам ұшуы сәтінде тып-тыныш ұйқыда жатқан абзал болмақ. Айта берсе, сөздің де, әңгіменің де дәмі кетеді. Соншама уақыт ішінде ғарышкерлер не істей берулері мүмкін. Кеменің іші алғашында қанша алапат кең көрінсе де, уақыт өте келе көз бен бой үйренген соң тарылғандай болып

кетеді. Бұл кез келген пенденің психологиясына сай қасиет. Ал іші тарланған кеменің ішіндегі іс-әрекет те жалықтырса керек. Ғарышкерлердің күнделікті деп есептейтіні мұндағы күн кестесі. Ол Жердің тәуіліктік айналысы уақытымен бірдей етіліп жасалған. Бұл әсіресе оранжереяда тамаша көрініс тапқан. Сондықтан да ғарышкерлер көп уақыттарын сол ортада өткізуге тырысады.

Енді міне, сол уақыт, сол әрекеттердің бәрі де кейінде қалған. Уақыт дыбысы сыртылдап, экранындағы цифрлары лыпылдап тұрған түрлі көлемдегі сағаттармен тынымсыз саналуда. Кейде ғарышкерлердің сол уақытқа қарауға да мұршалары келмейтін сәттері болады. Ал кей кездерде бассейнге барып шомылады, жігітер жағы арнайы бөлімде бір бірімен күш сынасып, бұлшық еттерін шынықтырады. Бұл да бір өзінше өмір. Ғарышкерлер Жерден ұшып шыққанда небәрі он алты жастағы өрімдер еді. Ғарышкерлік оқуын бірінші сыныптан бастаған, ал мектепті бітіргеннен кейін небәрі алты ай ғана дайындалып сапарға аттанған. Енді міне, бәрі де тез есейіп, ақыл тоқтататын дәрежеге жеткен. Қазақтың ертедегі ерлері небәрі он бес жасында ел билеген, эскер басқарған. Енді міне, сондай жастар жұлдызаралық сапарды игеріп отыр. Бұл да сол ұлы ерліктің жалғасы болып табылады. Мектеп қабырғасында жүргенде де, кейінгі ғарыштық оқулар мен жаттығуларда да ерекше көзге түскен жастар осы қарымды құрамды құраған еді.

Уақыт деген қолға ұстатпайтын, қуып жеткізбейтін, иә болмаса, кейін қайтпайтын құбылыс. Адам баласының да өткен өміріндегі енді қайтып келмес жақсы күндерін аңсап, есіне алып тұратыны да содан болса керек. Ғарышкерлер де

есеюге құлшынып тұрса да, кейде кейде жастық шақтарын естеріне түсіріп, бір жасап қалғандай болады. Ондай сәттерде жұмыстарын тоқтата тұрып, оранжереяға қарай тартады. Сонда ойнайды, серуендейді, нешетүрлі өсімдіктерді көреді. Жігіттер жағы әдемі гүлдерден еппен ғана жұлып алып қыздарға сыйлайды. Сөйтіп уақыт өткізеді. Осы құрамдағы төртеу - Мерген мен Гүлжан, Жұматай мен Маржан Жерден

 $C\subset\mathbb{R}^2$  ,  $C\subset\mathbb{R}^2$  ,  $C\subset\mathbb{R}^2$  ,  $C\subset\mathbb{R}^2$  ,  $C\subset\mathbb{R}^2$  ,  $C\subset\mathbb{R}^2$  ,  $C\subset\mathbb{R}^2$  ,  $C\subset\mathbb{R}^2$  ,  $C\subset\mathbb{R}^2$  ,  $C\subset\mathbb{R}^2$  ,  $C\subset\mathbb{R}^2$  ,  $C\subset\mathbb{R}^2$  ,  $C\subset\mathbb{R}^2$  ,  $C\subset\mathbb{R}^2$ ген болатын. Ол махаббат сезімдері сонау ерте кезден, мектеп қабырғасында оқып жүрген кездерінде-ақ оянған. Сол кудіретті сезім осы жұлдызаралық сапарға да бірге алып келген. Екі жақтың ата аналары да қимас сезімде болса да жастардың ақ ниеттеріне кедергі жасағылары келмей ұзақ жұлдызаралық сапарға ақ баталарын беріп шығарып салған. Калған жігіттер – Айтқали, Жеңіс, Мейірбектің жағдайлары да осыған ұқсас еді. Бір айырмасы, бұл үшеуі сапарға аттанғанға дейін ешбір қызбен жүрек сырын бөліспеген. Өздерінше білім алу мен ғылым саласын игеруге бар уақытарын жұмсап, жұп құруды кейінге сырғытқан. «Әуелі осы жұлдызаралық сапардан аман есен оралайық. Содан соң өзімізді түсінетін, сыйлайтын қызды кезіктірерміз» деп түйіндеген.

Әрине, үш ғарышкер жігіттің бойдақ болғаны өзге ғарышкерлер үшін аса қуанышты да жағдай емес-ті. Ал екінші жағынан кеме қанша алапат болса да, ондағы оттегі мен азық түлік және тағы басқадай нәрселер осыншама адамға ғана есептелегн болатын. Оттегі де, су да, азық түлік те Жер мен барып қайтқан ғаламшар аралығындағы сапарға жетуі тиісті. Үшінші жағынан, өздері қайтып ұшып жеткенше Жер ғаламшарында ненедй өзгерістердің орын алатыны да белгісіз. Жұлдызаралық сапарда бұл жағы да есепке алынады болса да. Бірақ амалдары қанша, сапар жартылай өтіп те кетті. Сәтті өтіп келеді. Өздерін осындай ғажайып ұзақ жұлдызаралық саапрға ұшуға кішкентай кездерінен ата аналары баулыған жоқ па еді. Сондықтан да ата аналар өздерінің ықылас ниеттеріне сай қолұштарын берген. Жұбы жұп, бойдағы бойдақ болып аттанды Жерден осылай қарай. Ал тереңінен ойлап қарағанда, адам пенденің де бірге жүруі мен бірге тұруы уақытша нәрсе. Бұл өмір кез келген тірішілік иелерінің кездесуі мен қоштасуы, қайта табысуынан тұрады. Ендеше, бұл сапар өмірдің өз заңы. Өмір өте күрделі. Адам пенде қанша ақылды, данышпан болса да, бәрібір, ол өзінің тағдырын да,. өзгенің тағдырын да дөп басып айта алмай-

 $2\overline{3}$